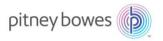

# SendSuite® Live Technical Requirements

#### **Purpose**

This document defines the technical requirements for SendSuite Live.

### **Minimum Hardware Specification**

The following is the *minimum* hardware specification for all server and workstation machines:

| Item:           | Minimum specification:                                                              |
|-----------------|-------------------------------------------------------------------------------------|
| Processor speed | 2 GHz or faster.                                                                    |
| RAM             | 4 GB, although we recommend 8 GB.                                                   |
| Available hard- | 80 GB. If there is more than one drive, then the boot drive should have at least 30 |
| disk space      | GB of available disk space and the other drive should have at least 80 GB           |
| •               | available.                                                                          |

Note that this specifies only the minimum requirements for machines on which SendSuite Live is installed. You may need significant specification increases for workstations and servers, depending upon the installation configuration, and upon the customer's requirements for SendSuite Live. Typical examples for some standard SendSuite Live installation configurations are:

| Installation configuration: | Description:                                                                                                 | Recommended has specification: | ardware |
|-----------------------------|----------------------------------------------------------------------------------------------------|--------------------------------|---------|
| Workstation                 | SendSuite Live is installed on a single                                                                      | Processor speed                | 2 GHz   |
| installation                | workstation.                                                                                                 | RAM                            | 2 GB    |
|                             |                                                                                                    | Available hard disk space      | 80 GB   |
| Single server               | SendSuite Live is installed on a single master server. This hosts both the database                          | Processor speed                | 2 GHz   |
| installation                |                                                                                                    | RAM                            | 8 GB    |
|                             | and the application server.                                                                                  |                                | 100 GB  |
| Multi-server                | The SendSuite Live database is installed on                                                                  | Processor speed                | 2 GHz   |
| installation                | a database server, and the SendSuite Live                                                                    | RAM                            | 4 GB    |
|                             | applications are installed on one or more application servers (one master server and multiple node servers). | Available hard disk space      | 40 GB   |

# **Required Software and Supported Versions**

The following software must be installed and enabled:

| Required for:                                                                                                    | Item:                   | Supported software:                                                                                                    |
|----------------------------------------------------------------------------------------------------|-------------------------|----------------------------------------------------------------------------------------------------|
| All servers                                                                                                    | Server operating system | Microsoft Windows Server only Supported versions:  Microsoft Windows Server 2016  Microsoft Windows Server 2012  Microsoft Windows Server 2012 R2  Microsoft Windows Server 2008 SP2  Microsoft Windows Server 2008 R2  Supported editions (for all listed versions):  Standard  Enterprise  Datacenter  Web Server                                                                                                    |
| Notes:  This can be a dedicated database server, or the master server.  Microsoft SQL Server Express is installed as part of a workstation installation. It therefore does not need to be installed in advance. | Database                | Microsoft SQL Server only  Version 2016 supported editions:  Standard  Enterprise  Express  Web  Version 2014 supported editions:  Standard  Enterprise  Express  Web  Version 2012 supported editions:  Standard  Enterprise  Express  Web  Version 2012 supported editions:  Standard  Enterprise  Express  Web  Version 2008 and version 2008 R2 supported editions:  Standard  Enterprise  Express  Web  Version 2008 and version 2008 R2 supported editions:  Standard  Enterprise  Datacenter  Web Server  Workgroup  Express  Note:  The SendSuite Live database requires the |

|              |                  | Latin1_General_CI_AS Collation. This collation must be available on the server and must not be overridden by any server-side defaults or by any other environmental settings. |
|--------------|------------------|----------------------------------------------------------------------------------------------------|
| Workstations | Operating system | Microsoft Windows only                                                                                                    |
|              |                  | Supported versions:                                                                                                    |
|              |                  | Microsoft Windows 7                                                                                                    |
|              |                  | Microsoft Windows 8                                                                                                    |
|              |                  | Microsoft Windows 8.1                                                                                                    |
|              |                  | Windows 10                                                                                                    |
|              |                  | NOTE: Windows 11 is <i>not</i> supported.                                                                                                    |
|              |                  | Supported editions (for all listed versions):                                                                                                    |
|              |                  | Ultimate 64-bit                                                                                                    |
|              |                  | Ultimate 32-bit                                                                                                    |
|              |                  | <ul> <li>Professional 64-bit</li> </ul>                                                                                                    |
|              |                  | <ul> <li>Professional 32-bit</li> </ul>                                                                                                    |

| Required For: | Item:            | Supported Software                                                                                                    |
|---------------|------------------|----------------------------------------------------------------------------------------------------|
| All machines  | Internet browser | The list of supported browsers changes frequently, therefore to see the most up-to-date list of all supported internet browsers, consult the <i>Browser Support Matrix</i> .                                                                                                    |
|               |                  | Notes:                                                                                                    |
|               |                  | If any machines fall under the following categories, <i>then you must use Microsoft Internet Explorer only</i> :                                                                                                    |
|               |                  | <ul> <li>If the machine has a scale installed that must<br/>integrate with SendSuite Live.</li> </ul>                                                                                                    |
|               |                  | <ul> <li>If the machine has a meter installed that must<br/>integrate with SendSuite Live.</li> </ul>                                                                                                    |
|               |                  | <ul> <li>If SendSuite Live will be used for response printing<br/>from the machine.</li> </ul>                                                                                                    |
|               |                  | <ul> <li>If the machine will be used to modify Project         Templates via the SendSuite Live Composer. Note         that to use the Composer, the machine must have         the 32-bit version of Internet Explorer. The         Composer will not work with the 64-bit version.</li> </ul> |

# **Required Windows Operating System Roles and Features**

For any machine serving SendSuite<sup>®</sup> Live, the following Roles and Features for the Windows operating system must be installed.

| Windows Item | Item                                             | Version and notes                                                                                                    |
|--------------|--------------------------------------------------|----------------------------------------------------------------------------------------------------|
| Role         | Microsoft Internet Information<br>Services (IIS) | Version 7.0, version 7.5, or version 8.5. <b>Note:</b> IIS must be configured <b>BEFORE</b> installing .NET Framework.                                                                                                    |
| Feature      | .NET Framework                                   | Install <b>BOTH</b> .NET Framework 3.5 <b>AND</b> .NET Framework 4.5.1 <b>Note:</b> .NET Framework must be configured <b>AFTER</b> the IIS role. The introduction of support for .NET 4.5 in 7.9.00 means that TLS 1.2 is also supported, provided the OS being used supports .NET 4.5 and the version of SendSuite Live being used is 7.9.00 or later. |
| Feature      | Microsoft Message Queuing                        | <ul> <li>For all machines, enable MSMQ Message<br/>Triggers</li> <li>Only for the database server(s) and only if<br/>using a post shipment updater, enable<br/>Message Queuing Server.</li> </ul>                                                                                                    |

# **Required IIS Role Services**

For any machine serving SendSuite® Live, the following Role Service options must be installed for Microsoft Internet Information Services (IIS).

| Role Service:                               | Role Service option:                | Required?                                                       |
|---------------------------------------------|-------------------------------------|-----------------------------------------------------------------|
| Application Development                     | .NET Extensibility                  | Mandatory.                                                      |
|                                             | ASP                                 | Conditional. Required only for installations using ConnectShip. |
|                                             | ASP.NET                             | Mandatory.                                                      |
|                                             | ISAPI Extensions                    | Mandatory.                                                      |
|                                             | ISAPI Filters                       | Mandatory.                                                      |
| Common HTTP Features                        | Default Document                    | Mandatory.                                                      |
|                                             | HTTP Errors                         | Mandatory.                                                      |
|                                             | Static Content                      | Mandatory.                                                      |
| Health and Diagnostics                      | HTTP Logging                        | Mandatory.                                                      |
|                                             | Logging Tools                       | Optional.                                                       |
|                                             | Request Monitor                     | Mandatory.                                                      |
|                                             | Tracing                             | Optional.                                                       |
| Management Tools  Not available nor         | IIS Management<br>Console           | Conditional. Required only for installations using ConnectShip. |
| required for workstations running Microsoft | IIS Management<br>Scripts and Tools | Conditional. Required only for installations using ConnectShip. |

| Windows 7 operating system. |                               |                                                                                                    |
|-----------------------------|-------------------------------|----------------------------------------------------------------------------------------------------|
| Performance                 | Static Content<br>Compression | Mandatory.                                                                                            |
| Security                    | Basic Authentication          | Mandatory.                                                                                            |
|                             | IP and Domain<br>Restrictions | Mandatory.  Not available nor required for workstations running Microsoft Windows 7 operating system. |
|                             | Request Filtering             | Mandatory.                                                                                            |
|                             | Windows<br>Authentication     | Mandatory.                                                                                            |

#### Notes:

- The order in which IIS Role Services and their options are displayed on a machine varies between different versions and types of operating system. This table therefore lists all Role Services and their options alphabetically.
- All Role Service options that are shaded in grey are not included as part of a standard IIS installation. Typically, you therefore will be required to add these options.
- This table lists only those Role Service options that are required by SendSuite Live. Other Role Service options may be installed for other purposes, if required.

### **Required Windows Security Feature Settings**

If any of these optional Windows security features are installed, ensure that they have the following required settings:

| Check this feature for:                                                                           | Security feature:                                                   | Required setting:                                                                                                    |
|---------------------------------------------------------------------------------------------------|---------------------------------------------------------------------|----------------------------------------------------------------------------------------------------|
| All machines                                                                                      | UrlScan                                                             | UrlScan must be configured to allow dots (periods) to be included in website URLs: In UrlScan.ini, the Key Value: AllowDotInPath=1 |
| Machines where the customer will use Internet Explorer to access the SendSuite Live applications. | IE ESC - Internet<br>Explorer Enhanced<br>Security<br>Configuration | IE ESC must be switched OFF for both Server Administrators and Users.                                                              |
| All machines that will have a postage meter installed.                                            | UAC - User Account<br>Control                                       | UAC Settings must be set to Never notify.                                                                                          |

### **Workstation File Access**

Workstations require read/write access to the following folders for the peripheral control plugins to work properly. Within these folders are the files that retain settings for Printers, Documents, Scales, and Meters.

- C:\ProgramData\IsolatedStorage
- C:\ProgramData\Pitney Bowes
- C:\ProgramData\Pierbridge

# **Web Browser Support**

The matrix below summarizes template, peripheral, and administration support with commonly used web browsers. This matrix applies to SendSuite Live versions 6.6.x through 7.16.0.

**Generation 1:** Generation 1 templates use older technologies (HTML Components (HTC) and XML data islands) specific to Internet Explorer. Microsoft removed these technologies with Internet Explorer v10, although these templates work with v10 when the browser mode is set to v9 through Tools > Developer Tools. The browser mode will not work with Internet Explorer v11 or greater.

**NOTE:** Generation 1 templates may run in Internet Explorer v7, although it is no longer tested and supported.

**Generation 2:** Generation 2 templates use newer technologies (based on JQuery, JavaScript and JSON entity framework) supported across browsers and operating systems.

**Peripherals:** Currently, integration to peripherals such as thermal printers, USB/Serial scales and postage meters is supported with Internet Explorer only

|                         | Templates | 3        | Peripherals (      | Client Utilit      | ies)                                 |                                 |
|-------------------------|-----------|----------|--------------------|--------------------|--------------------------------------|---------------------------------|
|                         | Gen. 1    | Gen. 2   | Scale<br>Component | Thermal<br>Printer | Shipment<br>Server<br>Administration | Composer<br>(Template<br>Admin) |
| Windows                 | s Operati | ng Syste | ems                |                    |                                      |                                 |
| IE8                     | <b>*</b>  | <b>*</b> | <b>*</b>           | <b>*</b>           | <b>*</b>                             | *                               |
| IE9                     | <b>*</b>  | <b>*</b> | <b>*</b>           | <b>/</b>           | <b>*</b>                             | *                               |
| IE10                    | <b>*</b>  | <b>*</b> | <b>*</b>           | <b>/</b>           | <b>*</b>                             | *                               |
| IE11                    | <b>*</b>  | <b>*</b> | <b>*</b>           | <b>4</b>           | <b>✓</b>                             | ×                               |
| Edge                    | ×         | · •      | ×                  | ×                  | <b>*</b>                             | *                               |
| Chrome                  | ×         | <b>*</b> | ×                  | ×                  | <b>*</b>                             | *                               |
| Firefox                 | ×         | <b>*</b> | ×                  | ×                  | <b>*</b>                             | ×                               |
| Apple Operating Systems |           |          |                    |                    |                                      |                                 |
| Chrome                  | ×         | <b>*</b> | ×                  | ×                  | ×                                    | ×                               |
| Firefox                 | ×         | <b>*</b> | ×                  | ×                  | ×                                    | ×                               |

 $<sup>^{\</sup>star}\text{Composer}$  can only be run directly on the server/machine on which the platform is installed.

#### **Ports**

SendSuite Live will access the following ports:

| Port | Used By                               | Notes                                                              |
|------|---------------------------------------|--------------------------------------------------------------------|
| 110  | EEI Email Service (SMTP)              | Origin Depends on EEI email settings Destination will be local     |
| 995  | EEI Email Service (SSL)               | Origin Depends on EEI email settings Destination will be local     |
| 2000 | Default port used by FSMS             | Depends on FSMS server location and setting                        |
| 9549 | End of Day (Local)                    | Address will be local to the application                           |
| 9519 | Consolidated Shipping Service (Local) | Address will be local to the application                           |
| 7778 | Remote Printer Service (Network)      | Address will be the remote printer's address (managed by customer) |

# **Proxy Settings**

SendSuite Live supports proxies for both FTP and TCM traffic.

#### **Windows Account**

Credentials for an administrator level Run As Account must be used by SendSuite Live to run Windows on the machine. This Run As Account will be associated in IIS with the SendSuite Live applications and also will be associated with any services and utilities that are executed by SendSuite Live.

#### Additional Considerations

- This Run As Account must have administrator privileges. See the following table for details.
- This Run As Account and the Administrators group must be in the following Local Security Policies:
  - Log on as a service.
  - Log on as a batch job
- If the customer will be using SendSuite Live with FedEx Ship Manager Server, then this Run As Account must also have permission to browse, open and delete files in the FedEx Label Folder directory.
- A pre-existing Run As Account is not a prerequisite for a workstation installation. You will be prompted to create the Run As Account as part of the workstation installation procedure.

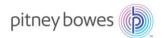

Login and Run As Account Permissions

| Required?                                                               | Item                                                                                                    |
|-------------------------------------------------------------------------|----------------------------------------------------------------------------------------------------|
| Mandatory                                                               | Read/write access to all files and folders within the Installation & Updates Utility's installation directory.                                                                                                    |
| Mandatory                                                               | Read/write access to all files and folders within the SendSuite Live installation directory.                                                                                                    |
| Mandatory                                                               | Permission to read from the local registry. A number of controls are registered during installation in the standard hives, such as HKEY_CLASSES_ROOT. The only non-standard Key that both the Installation & Updates Utility and SendSuite Live require read access to is:  HKEY_LOCAL_MACHINE\SOFTWARE\Microsoft\Windows\CurrentVersion\Uninstall\{DE24FA24-AC42-4BCC-91CE-5EE4E50EF4BD}\InstallLocation |
| Mandatory                                                               | Read/write access to SendSuite Live's unique Microsoft Message Queues and Triggers.                                                                                                    |
| Conditional: Required only if customer is using Windows Authentication. | Permission to enumerate either the Local or the Domain Active Directory, as appropriate.                                                                                                    |
| Conditional:  Required only if the customer uses a printer server.      | Permission to access the printer server and its printers.                                                                                                    |

#### **Web Access**

The following server addresses are used by SendSuite Live to communicate with the various carrier engines as well as its own internal update and installation engine. If you are installing on a server behind a firewall or proxy server or running a firewall or proxy server software locally, the following addresses must be configured to allow communication to and from.

#### SendSuite Live Setup

The SendSuite Live Setup installer will attempt to connect to the following web service end points and domains:

| Locale | Target                                                         | Purpose                                                                          |
|--------|----------------------------------------------------------------|----------------------------------------------------------------------------------|
| All    | http://update.sendsuitelive.com/Service.asmx                   | Works out what updates are available and where they reside on the update server. |
| All    | http://update.sendsuitelive.com/licensing/service/service.asmx | Sends and receives license information.                                          |
| US     | http://update.us.sendsuitelive.com                             | US-based server                                                                  |
| UK     | http://update.sendsuitelive.com                                | UK-based server                                                                  |

The installer will read from both of these addresses when it starts up and make options available depending on the data returned. If updates are available and the user attempts to install them, the installer will try to download them directly from the update site. The path is different for each update but they are all rooted at the same <a href="http://update.sendsuitelive.com">http://update.sendsuitelive.com</a> address. An example is shown below; one .zip file is downloaded for each update.

UK: http://update.sendsuitelive.com/Repository/SendSuiteLive/25/Patch v6.6.23a.zip

US: http://update.us.sendsuitelive.com/Repository/SendSuiteLive/25/Patch v6.6.23a.zip

#### Firewall Configuration URLs – Internal/External Web Addresses

Internet access from the installation server is necessary to download the SendSuite Live installation and update components at update.sendsuitelive.com (UK) or update.ussendsuitelive.com (US).

### ConnectShip Setup

ConnectShip provides rating and communication services to SendSuite Live for select carriers. ConnectShip will connect to the following URLs:

| Туре                      | Target                     | Purpose                                                                |
|---------------------------|----------------------------|------------------------------------------------------------------------|
| Updates                   | http://www.connectship.com | Updates to ConnectShip software, carrier updates e.g., rates & labels. |
| <b>Address Validation</b> | http://www.iship.com       | CASS certify address at the request of SendSuite Live.                 |

#### External

If a remote management session with file transfer capability or removable media is not permitted as a means by which the initial setup files may be introduced to the installation server, connection to following FTP address must be permitted until all required files are transferred:

• ftp://199.231.34.204

SendSuite Live will also need access to the following external web addresses for the specific carrier and function listed below:

| Carrier                   | Function             | URI                                                                                                    |
|---------------------------|----------------------|----------------------------------------------------------------------------------------------------|
| Canada Post Server        | Track                | http://canadaposttracking.carrier-tracking.com/cpotools/apps/track/business/findByTrackNumber?contentType=xml                                                                                                    |
| Canada Post (ConnectShip) | File Transmission    | secure.cpclink.ca (secure FTP over port 22)                                                                                                    |
| Canpar (ConnectShip)      | File Transmission    | ftp://ftp.canpar.com (ftp over port 21)                                                                                                    |
| CTSI LTL                  | Order Optimize       | https://services.pierbridge.net/optimization/xmlservice.aspx?mode=live                                                                                                    |
|                           | Order Optimize Query | https://services.pierbridge.net/optimization/xmlservice.aspx?mode=live                                                                                                    |
| DHL                       | CycloneActivator     | http://b2bgwy.dhl.com:80/<br>https://b2bgwyadm.dhl.com:443/<br>https://webservices.cyclonecommerce.com:443/<br>http://www.cyclonecommerce.com:80/                                                                                                    |
|                           | Paperless Clearance  | Test: <a href="http://wsbuat.dhl.com:80/ws/DocumentManagement.WSConsumer.WS:DocumentManagement">http://wsbuat.dhl.com:80/ws/DocumentManagement.WSConsumer.WS:DocumentManagement</a> Prod: <a href="http://wsb.dhl.com:80/ws/DocumentManagement.WSConsumer.WS:DocumentManagement">http://wsb.dhl.com:80/ws/DocumentManagement.WSConsumer.WS:DocumentManagement</a> |
| Endicia (ConnectShip)     | All                  | Live: <a href="https://labelserver.endicia.com">https://labelserver.endicia.com</a> Test: <a href="https://elstestserver.endicia.com">https://elstestserver.endicia.com</a>                                                                                                    |
| Falvey Cargo              | Insurance            | http://services.pierbridge.net/services/xmlservice.aspx                                                                                                    |
|                           | Insurance Rate       | http://services.pierbridge.net/services/xmlservice.aspx                                                                                                    |
|                           | Insurance Void       | http://services.pierbridge.net/services/xmlservice.aspx                                                                                                    |
| FedEx 3PL Server Track    |                      | https://gateway.fedex.com:443/GatewayDC                                                                                                    |
| FedEx Web Services        | All Functions        | Live: <a href="https://ws.fedex.com:443/web-services/">https://ws.fedex.com:443/web-services/</a> Test: <a href="https://wsbeta.fedex.com:443/web-services/">https://wsbeta.fedex.com:443/web-services/</a>                                                                                                    |

| Management Dynamics       | Denied Party<br>Screening       | https://services.pierbridge.net/mdi/xmlservice.aspx?mode=live                                                                                                    |
|---------------------------|---------------------------------|----------------------------------------------------------------------------------------------------|
|                           | Export License                  | https://services.pierbridge.net/mdi/xmlservice.aspx?mode=live                                                                                                    |
| OnTrac                    | Rate                            | http://www.shipontrac.net/OnTracAPI/RateRequest.ashx                                                                                                    |
|                           | Ship                            | http://www.shipontrac.net/OnTracAPI/ShipmentRequest.ashx                                                                                                    |
|                           | Track                           | http://www.shipontrac.net/OnTracAPI/TrackingRequest.ashx                                                                                                    |
| Pitney Bowes Shipping API | All functions                   | Live: https://api.pitneybowes.com Live: https://web-prd3.gcs.pitneybowes.com Live: https://web-prd4.gcs.pitneybowes.com Test: https://ap-sandboxi.pitneybowes.com Test: https://web-sandbox.gcs.pitneybowes.com It is recommended that https://*.pitneybowes.com be whitelisted to avoid future changes. |
| PostNL (ConnectShip)      | File Transmission               | *Must be acquired from PostNL representative.                                                                                                    |
| Progistics ConnectShip    | Licensing                       | https://progistics.connectship.com                                                                                                    |
|                           | Updates                         | www.connectship.com                                                                                                    |
|                           | Address Validation              | https://progistics.iship.com/                                                                                                    |
| Purolator (ConnectShip)   | File Transmission               | *Must be acquired from Purolator representative                                                                                                    |
| TNT Express (ConnectShip) | File Transmission               | http3.tnt.com  Note: ACTIVE FTP only. FTP port 21/SFTP port 22. For PASSIVE, see  https://connectship.com/docs/components/6.5/carriers/tnt/#Transmit for instructions.                                                                                                    |
| UPS API                   | Rate                            | https://www.ups.com/ups.app/xml/rate                                                                                                    |
|                           | Time in Transit                 | https://www.ups.com/ups.app/xml/TimeInTransit                                                                                                    |
|                           | Track                           | https://www.ups.com/ups.app/xml/Track                                                                                                    |
| UPS Canada Server         | Track                           | http://upstracking.carrier-tracking.com/WebTracking/processInputRequest?contentType=xml                                                                                                    |
| UPS Mail Innovations      | Track                           | https://www.ups.com/ups.app/xml/Track                                                                                                    |
| UPS Server                | Track                           | https://www.ups.com/ups.app/xml/Track                                                                                                    |
| UPSLink (ConnectShip)     | File Transmission               | https://153.152.x.x  Note: UPSLink.exe must be allowed to communicate through the firewall. The entire 153.152.x.x network must be reachable.  Production: https://www.upslinkvendor.ups.com Certification: https://www.pld-vcertify.ups.com                                                             |
| USPS PDX                  | Electronic File<br>Transmission | https://pdx.usps.com/api/                                                                                                    |
| USPS SFTP                 | File Transmission               | sftp.usps.com:22                                                                                                    |
| Endicia                   | Track                           | https://labelserver.endicia.com/LabelService/EwsLabelService.asmx/CalculatePostageRateXML                                                                                                    |
|                           | Ship                            | https://labelserver.endicia.com/LabelService/EwsLabelService.asmx/GetPostageLabelXML                                                                                                    |
|                           | Void                            | https://www.endica.com/ELS/ELSServices.cfc?wsdl                                                                                                    |
| Velocity Express          | Ship                            | https://www.velocityexpress.com/online/externalPlaceOrder.jsp                                                                                                    |
|                           | Track                           | https://www.velocityexpress.com/online/externalPlaceOrder.jsp                                                                                                    |

| Transtream/Regional Carriers | All Functions     | Production Servers                                                                                                    |  |
|------------------------------|-------------------|----------------------------------------------------------------------------------------------------|--|
|                              |                   | 184.173.71.68: carrierportalserver001.production.pierbridge.net 50.97.181.61: carrierportalserver002.production.pierbridge.net 108.168.157.210: carrierportal.production.pierbridge.net (Load Balancer) |  |
|                              |                   | Test Server                                                                                                    |  |
|                              |                   | 50.97.89.202: carrierportal.test.pierbridge.net                                                                                                    |  |
| Yodel (ConnectShip)          | File Transmission | *Must be acquired from Yodel representative.                                                                                                    |  |

# Note:

Pitney Bowes Shipping API is secured by implementation of TLS 1.2 and OAUTH2.0.